## 顯微注射壓縮空氣鋼瓶使用標準程序

- 1. 於使用記錄登記使用日期時間。
- 2. 若為上圖型式鋼瓶,順時針方向轉開鋼瓶主閥(A)。若為下圖型式鋼瓶,以板手逆 順時針方向轉開螺帽(紅圈標示處),只需轉半圈即可打開鋼瓶。
- 3. 登記 B 壓力表上 PSI 讀數(黑色外圈刻度)。
- 4. 順時針方向轉開氣壓控制閥(C),直到 D 壓力表上 PSI 讀數(黑色外圈刻度)為 2.5 左 右。
- 5. 逆時針方向轉到底,打開出氣口控制閥(E),即可開始進行注射。
- 6. 注射過程可應實際狀況需求調整氣壓控制閥(C),順時針轉可升壓,逆時針轉降壓。 注射過程中若有暫時中斷,可將出氣口控制閥(E)順時針方向轉到底關閉,回來注 射時再將出氣口控制閥(E)逆時針方向轉到底打開即可再繼續進行注射。
- 7. 使用結束後請先將出氣口控制閥(E)順時針方向轉到底關閉。
- 8. 再關閉氣壓控制閥(C),往逆時針方向轉到快要掉下來為止。
- 9. 登記 B 壓力表上 PSI 讀數(黑色外圈刻度)。
- 10. 關閉鋼瓶主閥。若為上圖型式鋼瓶,將 A 逆時針方向轉到底。若為下圖型式鋼瓶, 以板手將螺帽(紅圈標示處)順時針方向轉到底,將板手取下放在鋼瓶旁桌面顯眼 處。
- 11. 登記使用結束時間及使用狀況。
- 12. 鋼瓶內空氣用完(B 壓力表 PSI 讀數歸零),請打電話給佑昇 02-8667-2789, 說明台 大生科郭典翰實驗室高壓空氣鋼瓶用完,請它們送新的鋼瓶過來。

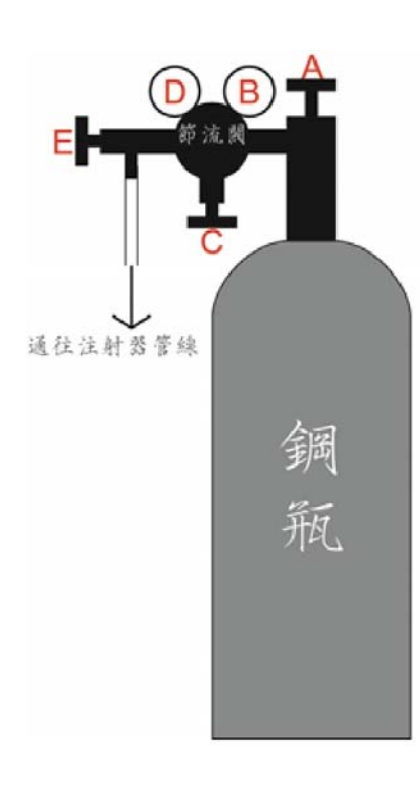

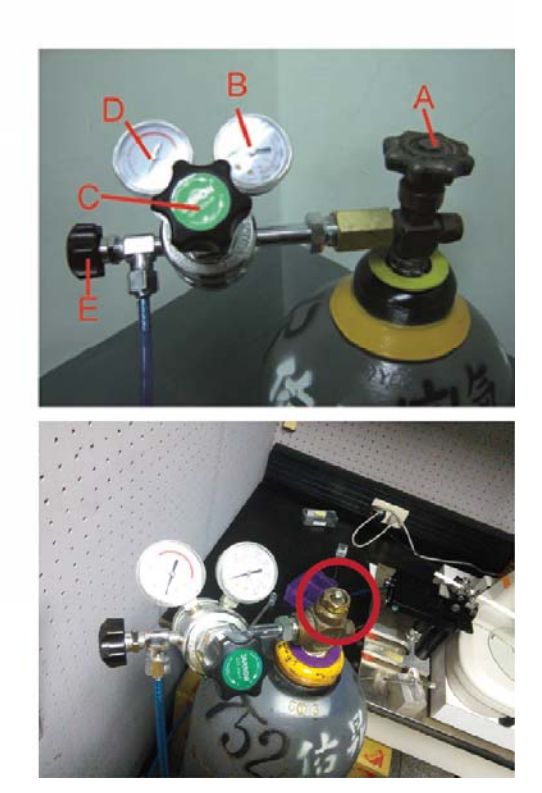